## **HOW TO ACCESS YOUR** EDUCATIONAL PLAN?

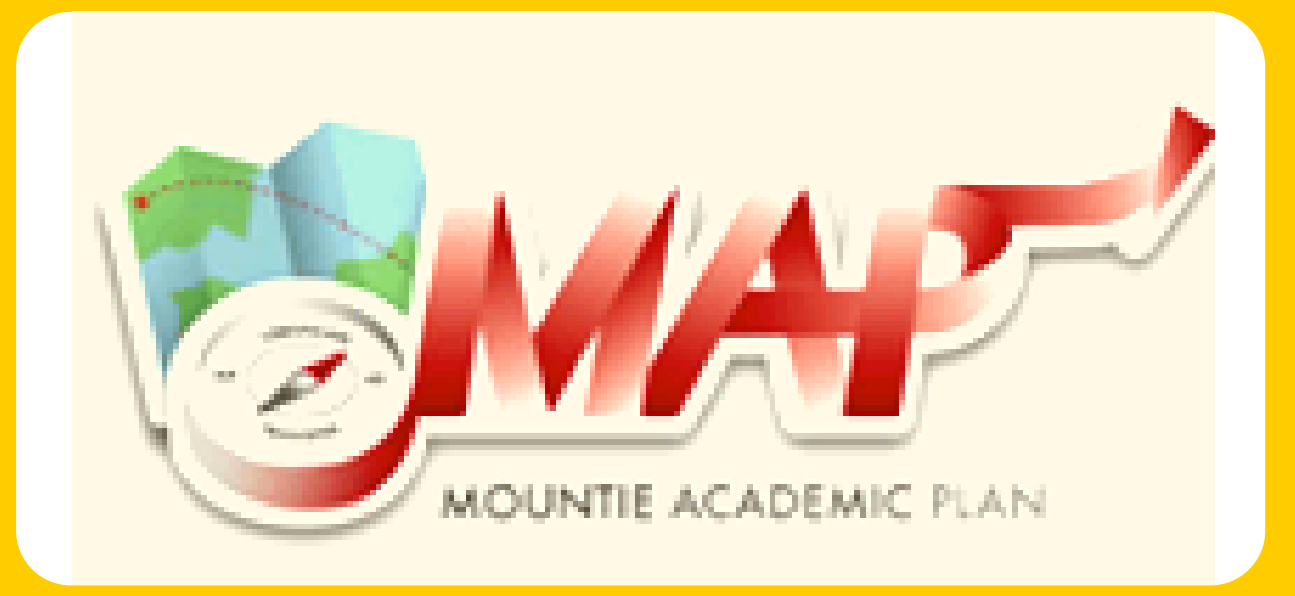

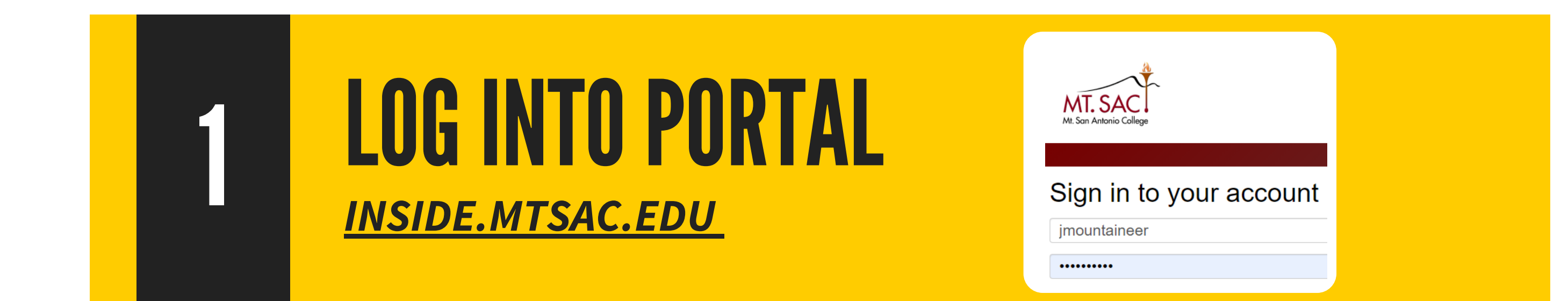

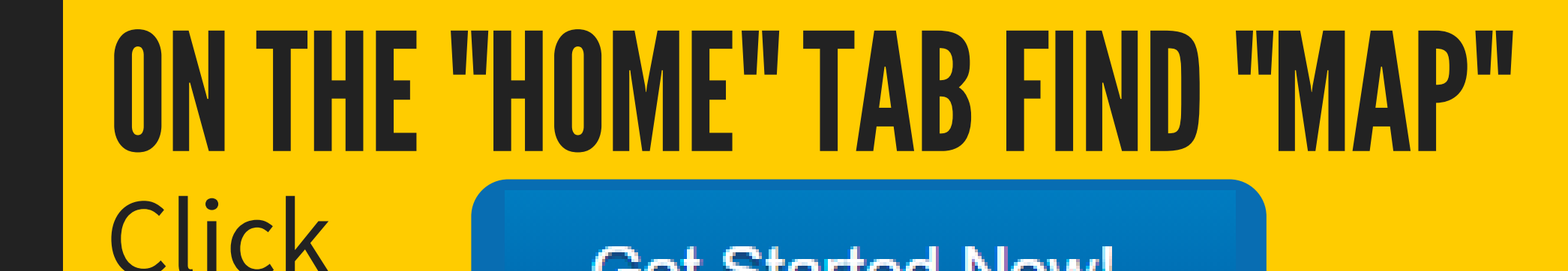

**Get Started Now!** 

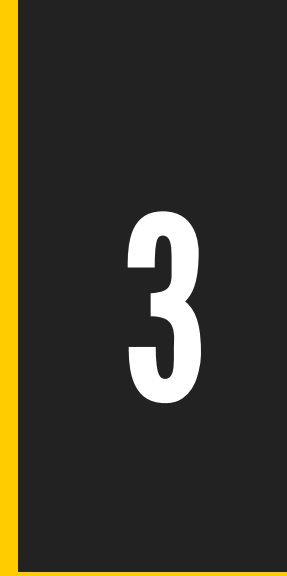

## CLICK "PLANS" TAB

Locate the plan developed with your Counselor/Educational

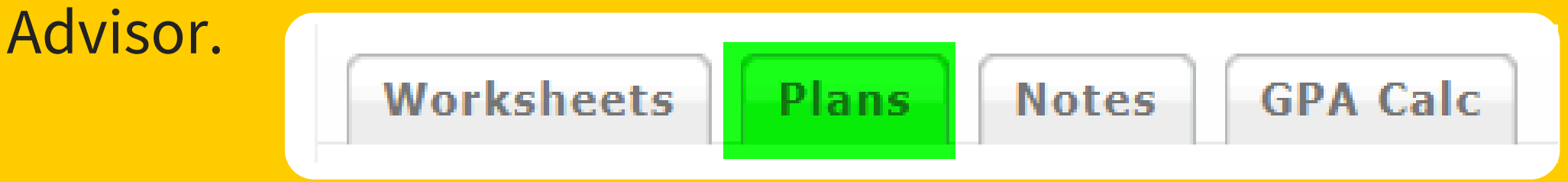

## FOLLOW-UP

Schedule a follow-up appointment with your Counselor/Educational Advisor before each registration period to update your educational plan.

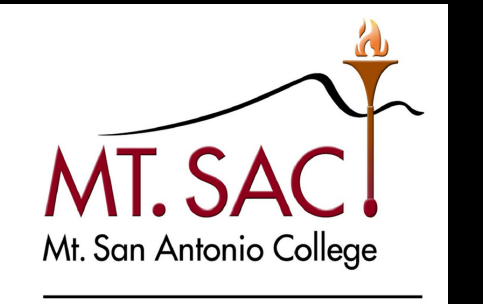

## Schedule a Counseling Appointment: mtsac.edu/counseling/schedule-counseling.html

**COUNSELING SERVICES**